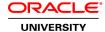

# Oracle Database: Program with PL/SQL Ed 2

**Duration:** 5 Days

### What you will learn

This Oracle Database: Program with PL/SQL training starts with an introduction to PL/SQL and then explores the benefits of this powerful programming language. Through hands-on instruction from expert Oracle instructors, you'll learn to develop stored procedures, functions, packages and more.

#### Learn To:

Conditionally control code flow (loops, control structures).

Create stored procedures and functions.

Use PL/SQL packages to group and contain related constructs.

Create triggers to solve business challenges. Use some of the Oracle supplied PL/SQL packages to generate screen output and file output.

Create custom packages for applications.

Write Dynamic SQL code for applications.

#### Benefits to You

Ensure fast, reliable, secure and easy to manage performance. Optimize database workloads, lower IT costs and deliver a higher quality of service by enabling consolidation onto database clouds.

# Use Oracle SQL Developer

You will use Oracle SQL Developer to develop these program units. SQL\*Plus is introduced in this course as optional tools.

Course Bundle Note: This course is a combination of Oracle Database: PL/SQL Fundamentals and Oracle Database: Develop PL/SQL Program Units courses.

#### **Audience**

Application Developers
Database Administrators
Developer
Forms Developer
PL/SQL Developer
Portal Developer
System Analysts
Technical Consultant

## Related Training

# Required Prerequisites

Oracle Database: Introduction to SQL

Oracle Database: SQL Workshop I Ed 2

Oracle Database: SQL Workshop II Ed 2

Suggested Prerequisites

Previous programming experience

# **Course Objectives**

Manage dependencies between PL/SQL subprograms

Use PL/SQL programming constructs and conditionally control code flow (loops, control structures, and explicit cursors)

Create stored procedures and functions

Use conditional compilation to customize the functionality in a PL/SQL application without removing any source code

Use the Oracle supplied PL/SQL packages to generate screen output, file output and mail output

Write dynamic SQL for more coding flexibility

Create overloaded package subprograms for more flexibility

Create triggers to solve business challenges

Create and debug stored procedures and functions

Describe the features and syntax of PL/SQL

Design PL/SQL anonymous blocks that execute efficiently

Design PL/SQL packages to group related constructs

Handle runtime errors

# Course Topics

### Introduction

Course Objectives
Course Agenda
Describe the Human Resources (HR) Schema
PL/SQL development environments available in this course
Introduction to SQL Developer

#### Working with Oracle Cloud Exadata Express Cloud Service

Introduction to Oracle Database Exadata Express Cloud Service Accessing Cloud Database using SQL Workshop

## Introduction to PL/SQL

Overview of PL/SQL
Identify the benefits of PL/SQL Subprograms
Overview of the types of PL/SQL blocks
Create a Simple Anonymous Block
How to generate output from a PL/SQL Block?

#### **Declare PL/SQL Variables**

List the different Types of Identifiers in a PL/SQL subprogram
Usage of the Declarative Section to Define Identifiers
Use variables to store data
Identify Scalar Data Types
The %TYPE Attribute
What are Bind Variables?
Sequences in PL/SQL Expressions

## Write Anonymous PL/SQL Blocks

Describe Basic PL/SQL Block Syntax Guidelines Learn to Comment the Code Deployment of SQL Functions in PL/SQL How to convert Data Types? Describe Nested Blocks Identify the Operators in PL/SQL

#### SQL Statements in a PL/SQL block

Invoke SELECT Statements in PL/SQL Retrieve Data in PL/SQL SQL Cursor concept

Avoid Errors by using Naming Conventions when using Retrieval and DML Statements Data Manipulation in the Server using PL/SQL Understand the SQL Cursor concept

Use SQL Cursor Attributes to Obtain Feedback on DML

Save and Discard Transactions

#### **Control Structures**

Conditional processing using IF Statements
Conditional processing using CASE Statements
Describe simple Loop Statement
Describe While Loop Statement
Describe For Loop Statement
Use the Continue Statement

## **Composite Data Types**

Use PL/SQL Records
The %ROWTYPE Attribute
Insert and Update with PL/SQL Records
INDEX BY Tables
Examine INDEX BY Table Methods
Use INDEX BY Table of Records

## **Explicit Cursors**

What are Explicit Cursors?

Declare the Cursor

Open the Cursor

Fetch data from the Cursor

Close the Cursor

Cursor FOR loop

The %NOTFOUND and %ROWCOUNT Attributes

Describe the FOR UPDATE Clause and WHERE CURRENT Clause

### **Exception Handling**

**Understand Exceptions** 

Handle Exceptions with PL/SQL

Trap Predefined Oracle Server Errors

Trap Non-Predefined Oracle Server Errors

Trap User-Defined Exceptions

**Propagate Exceptions** 

RAISE\_APPLICATION\_ERROR Procedure

#### **Stored Procedures**

Create a Modularized and Layered Subprogram Design

Modularize Development With PL/SQL Blocks

Understand the PL/SQL Execution Environment

List the benefits of using PL/SQL Subprograms

List the differences between Anonymous Blocks and Subprograms

Create, Call, and Remove Stored Procedures

Implement Procedures Parameters and Parameters Modes

View Procedure Information

#### **Stored Functions**

Create, Call, and Remove a Stored Function

Identify the advantages of using Stored Functions

Identify the steps to create a stored function

Invoke User-Defined Functions in SQL Statements

Restrictions when calling Functions

Control side effects when calling Functions

View Functions Information

## **Debugging Subprograms**

How to debug Functions and Procedures?

Debugging through SQL Developer

# **Packages**

Listing the advantages of Packages

**Describe Packages** 

What are the components of a Package?

Develop a Package

How to enable visibility of a Packages Components?

Create the Package Specification and Body using the SQL CREATE Statement and SQL Developer

Invoke the Package Constructs

View the PL/SQL Source Code using the Data Dictionary

# **Deploying Packages**

Overloading Subprograms in PL/SQL

Use the STANDARD Package

Use Forward Declarations to solve Illegal Procedure Reference

Implement Package Functions in SQL and Restrictions

Persistent State of Packages

Persistent State of a Package Cursor

Control side effects of PL/SQL Subprograms

Invoke PL/SQL Tables of Records in Packages

### Implement Oracle-Supplied Packages in Application Development

What are Oracle-Supplied Packages?

Examples of some of the Oracle-Supplied Packages

How does the DBMS OUTPUT Package work?

Use the UTL FILE Package to Interact with Operating System Files

Invoke the UTL\_MAIL Package

Write UTL\_MAIL Subprograms

### **Dynamic SQL**

The Execution Flow of SQL

What is Dynamic SQL?

**Declare Cursor Variables** 

Dynamically Executing a PL/SQL Block

Configure Native Dynamic SQL to Compile PL/SQL Code

How to invoke DBMS\_SQL Package?

Implement DBMS\_SQL with a Parameterized DML Statement

Dynamic SQL Functional Completeness

#### Design Considerations for PL/SQL Code

Standardize Constants and Exceptions

**Understand Local Subprograms** 

Write Autonomous Transactions

Implement the NOCOPY Compiler Hint

Invoke the PARALLEL ENABLE Hint

The Cross-Session PL/SQL Function Result Cache

The DETERMINISTIC Clause with Functions

Usage of Bulk Binding to Improve Performance

### **Triggers**

**Describe Triggers** 

Identify the Trigger Event Types and Body

Business Application Scenarios for Implementing Triggers

Create DML Triggers using the CREATE TRIGGER Statement and SQL Developer

Identify the Trigger Event Types, Body, and Firing (Timing)

Differences between Statement Level Triggers and Row Level Triggers

Create Instead of and Disabled Triggers

How to Manage, Test and Remove Triggers?

#### Creating Compound, DDL, and Event Database Triggers

What are Compound Triggers?

Identify the Timing-Point Sections of a Table Compound Trigger

Understand the Compound Trigger Structure for Tables and Views

Implement a Compound Trigger to Resolve the Mutating Table Error Comparison of Database Triggers to Stored Procedures Create Triggers on DDL Statements Create Database-Event and System-Events Triggers System Privileges Required to Manage Triggers

## **PL/SQL Compiler**

What is the PL/SQL Compiler?

Describe the Initialization Parameters for PL/SQL Compilation

List the new PL/SQL Compile Time Warnings

Overview of PL/SQL Compile Time Warnings for Subprograms

List the benefits of Compiler Warnings

Recompile a PL/SQL Program Unit

List the PL/SQL Compile Time Warning Messages Categories

Setting the Warning Messages Levels: Using SQL Developer, PLSQL\_WARNINGS Initialization Parameter, and the DBN View Compiler Warnings: Using SQL Developer, SQL\*Plus, or the Data Dictionary Views

# **Manage Dependencies**

Overview of Schema Object Dependencies

Query Direct Object Dependencies using the USER\_DEPENDENCIES View

Query an Objects Status

Invalidation of Dependent Objects

Display the Direct and Indirect Dependencies

Fine-Grained Dependency Management in Oracle Database 12c

Understand Remote Dependencies